## visual learning

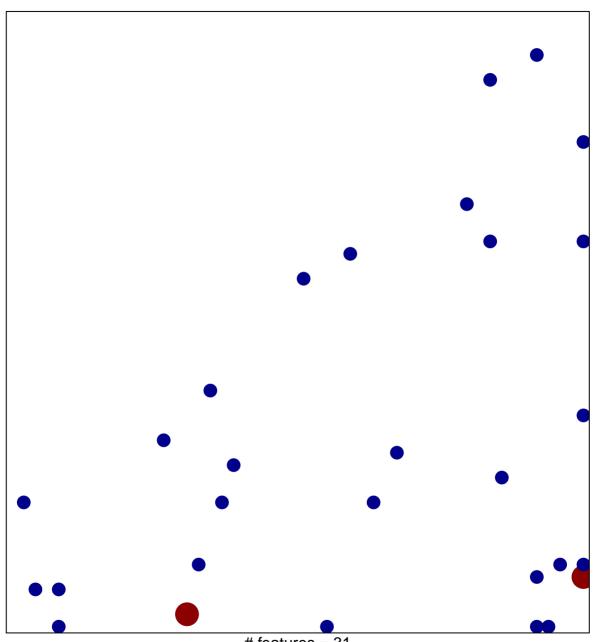

# features = 31 chi-square p = 0.8

## visual learning

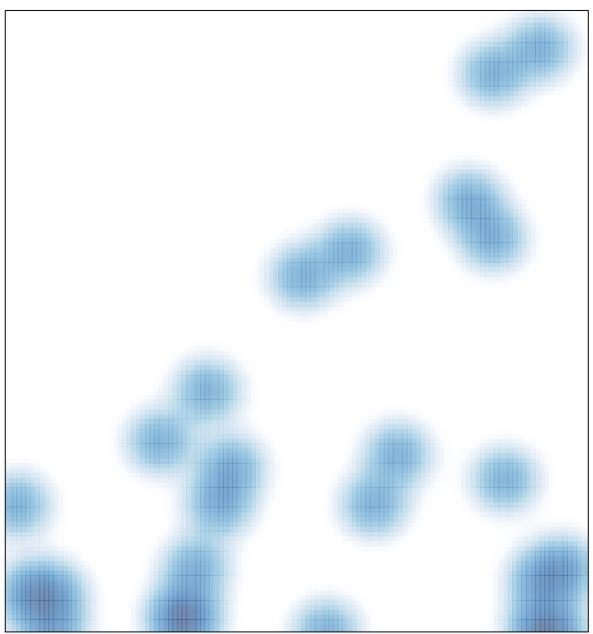

# features = 31 , max = 2